**IconsExtract Crack [Win/Mac]**

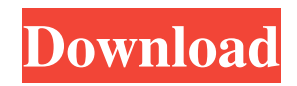

#### **IconsExtract Free**

Intuitive and user-friendly, IconsExtract Crack Mac is designed to extract icons and cursors from your Windows executable files. This easy-to-use application doesn't need to install, so it can be used by any user without hesitation. With IconsExtract, you will be able to easily browse the contents of executable files in one clean window and then select the icons and cursors you want to extract. You can import an icon library and use it to extract as many icons as you want. Additionally, you can use this application to discover and extract the icons in a file or folder. It is very simple to use. A Wizard will guide you step-by-step through all the functionalities of the program. And, if you are a novice user, a simple online tutorial will also help you explore all the software's settings. Besides extracting the icons and cursors from executable files, IconsExtract also lets you set up advanced parameters for the scanning process. You can for instance locate the icons for a given size, a specific color depth, or all icons with a specific format. However, this utility also has another way of extracting icons from executable files. This feature is useful when you want to extract icons from an EXE or DLL file, that has been packed into another EXE or DLL file by the application Dotfuscator. For those needing such capability, and even for those who need to keep their icons in an archive file (say, a ZIP or TAR.GZ file) for future reference, IconsExtract also lets you convert the scanned files into an archive file (say, a ZIP or TAR.GZ file). For example, if you want to convert all the icons and cursors extracted from the EXE file into an archive file and even rename it to avoid any possible confusion, you can do it with just a few mouse clicks. [b]Features ■ Extract Icons from executable files: an EXE, CPL, DLL, OCX, SCR or LNK file ■ Browse and select the icons and cursors you want to extract ■ Import a directory tree or an icon library for the search ■ Import an icon file for extraction ■ Support for EXE, CPL, DLL, OCX, SCR or LNK files (32-bit or 64-bit) ■ Right-click-to-copy the file path ■ Metadata of the selected icons and cursors:

## **IconsExtract Crack + [April-2022]**

App Info: Extracts all icons and cursors from EXE, DLL, CPL and OCX files, with a clean GUI to easily browse the content of these items. Can extract icons and cursors from any file or directory. Extract to any location on your computer. You can select as many icons as you want and extract them to any location on your computer. A properties tool is also available to see more information about every single icon, including dimensions, colors, size and icon ID. Also provides a preview of each icon. And last but not least, a icon finder tool for quick icon scanning. Can work on all Windows workstations without requiring the use of administrator privileges. This is a one-click installer that uses the Easy installation. You can also extract up to 20 files at a time with a batch file. Version 0.0.1. Compatibility: Operating System: Windows 2000/XP/2003/2008/Windows Vista/7/8/10 CPU: any and all CPUs supported by i386 CPU(s): 64-bit CPU(s) such as AMD64 will be supported in a future version. Storage: any storage device such as Hard Disk, CD, DVD and so on Installation: Important Notes: This is a demonstration version, not a production version. Features: GUI : The program is completely user friendly, and no prior experience with coding is required. ShareFileDocService.exe is the main component of the ShareFileDocService, an enterprise level file share service that allows reliable and secure access to office and any other document. This service also offers additional features such as recovery of lost files (from the last working copy), mail notification of file changes, virus scanning, instant messaging and many other features. ShareFileDocService.exe is the main component of the ShareFileDocService, an enterprise level file share service that allows reliable and secure access to office and any other document. This service also offers additional features such as recovery of lost files (from the last working copy), mail notification of file changes, virus scanning, instant messaging and many other features. ExpressWebApi.exe is a professional multifunctional open source web control that can be used in your PHP application. The most important features of Express WebApi, are the ability to connect to a database, enable unlimited items per page, automatically generate menu, admin 09e8f5149f

### **IconsExtract Activation Code With Keygen**

- Extract icons from executable files - Extract cursors from executable files - Extract icons from icon libraries - Extract cursors from icon libraries - Decompile EXE files - Decompile OCX files - Decompile DLL files - Decompile CPL files - Set properties on icons - Create custom folders with icons - Export icons to folders or JPG files - Search for specific icons - Search for icons with specific sizes or specific color depths - Search for icons in specific processes - Define and modify settings in the application - Create custom tools to extract icons - Unzip archives of icon libraries - Extract icons from folder and sub-folders - Extract icons from compressed archives - Extract cursors from icon libraries - Create custom icons - Extract icons from EXE, DLL, CPL and OCX files - Extract cursors from icon libraries - Decompile EXE files - Decompile OCX files - Decompile DLL files - Extract icons from icon libraries - Extract cursors from icon libraries - Extract icons from EXE, DLL, CPL and OCX files - Extract cursors from icon libraries - Extract icons from icon libraries - Set properties on icons - Create custom folders with icons - Extract icons from folder and sub-folders - Extract cursors from icon libraries - Decompile EXE files - Extract icons from OCX files - Decompile CPL files - Extract icons from folder and sub-folders - Extract icons from EXE, DLL, CPL and OCX files - Extract cursors from icon libraries - Set properties on cursors - Extract cursors from icon libraries - Set properties on cursors - Create custom folders with cursors - Decompile EXE files - Decompile OCX files - Decompile DLL files - Extract cursors from folder and sub-folders - Extract cursors from EXE, DLL, CPL and OCX files - Extract cursors from icon libraries IconsExtract is a lightweight application developed to extract icons and cursors from executable files and icon libraries. The application extracts all icons and cursors stored in various files, including EXE, DLL, CPL and OCX, with a clean GUI to easily browse the content of these items.

## **What's New In IconsExtract?**

==== 1. Overall Features: ------ 1.1 In-place interface: ------------------ ---1.1.1 Easily access and select icons in a single GUI window. ---1.1.2 You can extract several icons at the same time in any location of your computer. 1.2 Icon folder scan: ------------------- ---1.2.1 Navigate and search icons in every single icon folder of your computer. ---1.2.2 Resize icons and extract all from selected folders. 1.3 Icon search: --------------- ---1.3.1 Get icons with specific dimensions, colors, or size. ---1.3.2 Set advanced parameters for the icon search. 1.4 Properties: -------------- ---1.4.1 Expand the properties of every extracted icon. 1.5 General information: ---------------------- ---1.5.1 View the general icon information of each extracted icon. ---1.5.2 View the icon ID number assigned to each extracted icon. ---1.5.3 View the icon size assigned to each extracted icon. ---1.5.4 View the color depth assigned to each extracted icon. ---1.5.5 View the image size assigned to each extracted icon. ---1.5.6 View the zip compression assigned to each extracted icon. 1.6 Icon Finder: --------------- ---1.6.1 Search for icons with specific width, height, color depth or size. ---1.6.2 Extract every single icon of a selected process. ---1.6.3 Set up advanced parameters for the process search. 1.7 Cursors: ----------- ---1.7.1 Explore the cursors stored in every single file in your computer. ---1.7.2 Select as many cursors as you want and extract them to any location. ---1.7.3 Get the information of the cursor stored in a given file. ---1.7.4 Set up advanced parameters for the cursor search. 1.8 Extras: ----------- ---1.8.1 Generate a key for each extracted icon. ---1.8.2 Unzip an icon archive. ---1.8.3 Extract multiple icon archives. ---1.8.4 List all the extracted icons from all icon folders of your computer. 1.

# **System Requirements For IconsExtract:**

How to Download & Install: 1. In order to install and run this game, you have to make sure your system meets the minimum requirements below: Minimum: Windows 7, 8, 8.1, or 10 512 MB RAM 2 GHz Processor 15 GB Free Hard Disk Space Graphics Card (dedicated, discrete) with 2 GB VRAM DirectX 11 Sound Card with latest drivers Internet Windows 7,

Related links:

<http://shoplidaire.fr/?p=144568>

[https://medcoi.com/network/upload/files/2022/06/mQbxH7xbjFtO9bCPexkl\\_08\\_a394f3148a79904f8fff88a440f8ddf4\\_file.pdf](https://medcoi.com/network/upload/files/2022/06/mQbxH7xbjFtO9bCPexkl_08_a394f3148a79904f8fff88a440f8ddf4_file.pdf) https://michoacan.network/wp-content/uploads/2022/06/WaitforIP\_Crack\_License\_Keygen\_MacWin\_Latest.pdf <http://applebe.ru/2022/06/08/label-designer-plus-deluxe-crack-patch-with-serial-key/> [https://newsandfly.com/wp-content/uploads/2022/06/SilverDox\\_SDK.pdf](https://newsandfly.com/wp-content/uploads/2022/06/SilverDox_SDK.pdf) <http://annarborholistic.com/wp-content/uploads/2022/06/cirarma.pdf> <https://clinicalnutrition.ie/wp-content/uploads/2022/06/Asciimilator.pdf> [https://komzan.com/upload/files/2022/06/3hMMMIOSVDh9Z7foq6zR\\_08\\_a394f3148a79904f8fff88a440f8ddf4\\_file.pdf](https://komzan.com/upload/files/2022/06/3hMMMIOSVDh9Z7foq6zR_08_a394f3148a79904f8fff88a440f8ddf4_file.pdf) <https://2z31.com/caps-and-case-change-for-dreamweaver-license-key-full-for-pc-latest/> <http://www.brumasrl.com/en/wmv-converter-crack-free-registration-code-free/> <https://www.puremeditation.org/2022/06/08/crewlink-1-2-1-crack-free-for-windows-2022/> https://thaiherbbank.com/social/upload/files/2022/06/ODgnlIaJ5EcuTFUS7wwh\_08\_51dbf2936d84ea578e7356d317300d14\_fi [le.pdf](https://thaiherbbank.com/social/upload/files/2022/06/QDgnlIaJ5EcuTFUS7wwh_08_51dbf2936d84ea578e7356d317300d14_file.pdf) [https://partsforwatch.com/wp-content/uploads/2022/06/PC\\_Digital\\_Safe\\_\\_Crack\\_\\_Free\\_Download\\_X64\\_2022.pdf](https://partsforwatch.com/wp-content/uploads/2022/06/PC_Digital_Safe__Crack__Free_Download_X64_2022.pdf) [https://gentle-plateau-47358.herokuapp.com/Show\\_Me\\_IPs.pdf](https://gentle-plateau-47358.herokuapp.com/Show_Me_IPs.pdf) <https://fathomless-beach-04071.herokuapp.com/neemkach.pdf> <http://wwlovers.store/?p=34493> <https://wilcityservice.com/wp-content/uploads/2022/06/linkMaker.pdf> [https://www.weactgreen.com/upload/files/2022/06/J8KWo3bCWN4voHH7uMXk\\_08\\_51dbf2936d84ea578e7356d317300d14\\_](https://www.weactgreen.com/upload/files/2022/06/J8KWo3bCWN4voHH7uMXk_08_51dbf2936d84ea578e7356d317300d14_file.pdf) [file.pdf](https://www.weactgreen.com/upload/files/2022/06/J8KWo3bCWN4voHH7uMXk_08_51dbf2936d84ea578e7356d317300d14_file.pdf)

[http://fantasysportsolympics.com/wp-](http://fantasysportsolympics.com/wp-content/uploads/2022/06/Gasgano__Crack__Free_License_Key_Free_Download_WinMac.pdf)

[content/uploads/2022/06/Gasgano\\_\\_Crack\\_\\_Free\\_License\\_Key\\_Free\\_Download\\_WinMac.pdf](http://fantasysportsolympics.com/wp-content/uploads/2022/06/Gasgano__Crack__Free_License_Key_Free_Download_WinMac.pdf) <http://applebe.ru/2022/06/08/advanced-codecs-for-windows-10-11-2009-1-crack-april-2022/>